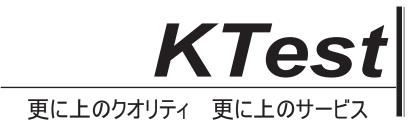

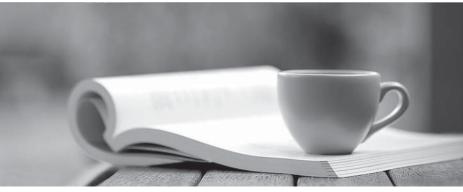

問題集

http://www.ktest.jp 1年で無料進級することに提供する

## Exam : PR000005

## Title: Data Quality 9.x DeveloperSpecialist

## Version : Demo

1. With regard to a Basic Import which of the following is FALSE?

- A. Once added, the target will display resolution for each folder imported.
- B. A conflict resolution can be selected to apply to all imported objects.
- C. Default is replace, options include rename or reuse.
- D. The import can consist of an XML file and a Zip file containing the reference tables

## Answer: C

2. What Address Validator output field should you use to determine the quality of addressvalidated?

- A. Locality / City
- B. ElementInputStatus
- C. Match Code
- D. MSA
- Answer: A

3. When changes are made to a mapplet in IDQ 9.1 that has been integrated into PowerCenter, howare those changes propagated to the integrated mapplet?

A. Those changes are automatically propagated and managed through domain settings.

B. The user must manually re-export the IDQ mapplet to PowerCenter.

C. The IDQ versioning system automatically synchs with PowerCenter and updates themapplet to the most current version.

D. None of the above.

Answer: B